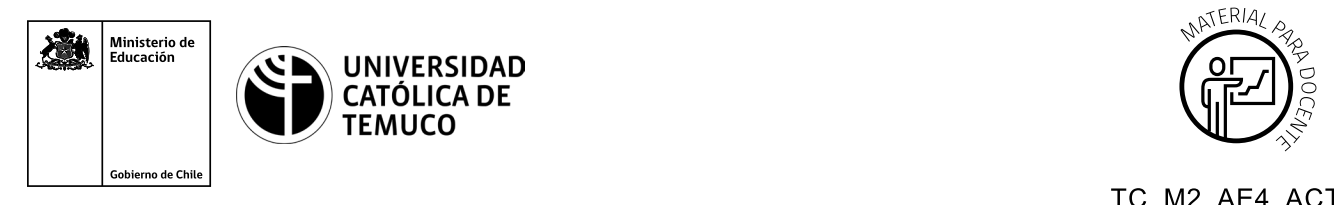

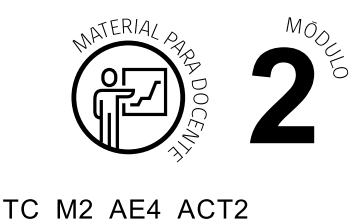

## **Ticket de Salida Atención de usuarios**

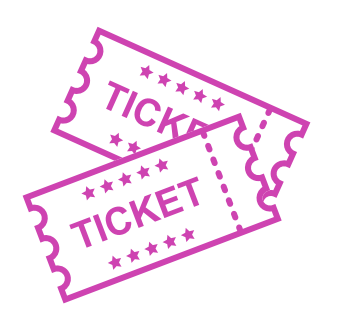

## **1. Para el cierre de la temática, realice las preguntas abiertas que se presentan a continuación:**

- **a.** ¿Por qué es importante conocer técnicas para la interacción y comunicación con los usuarios?
- **b.** ¿Qué se debería tener en cuenta al redactar un correo electrónico?
- **c.** Menciona 2 conceptos que hayas conocido y aprendido en esta clase?, ¿Cómo se los explicarías a una persona que no tiene conocimientos técnicos?
- **d.** ¿Cuáles son tus fortalezas y dificultades comunicacionales dentro del trabajo en equipo? ¿Qué puedes hacer para mejorar tus competencias comunicacionales?

Según las necesidades de su contexto, estas preguntas pueden ser realizadas presencialmente con dinámicas como "la pecera" o a modo de "plenaria". O bien, utilizando tecnologías digitales, pueden ser proyectadas en la presentación PPT o utilizar plataformas digitales como las que se sugieren a continuación:

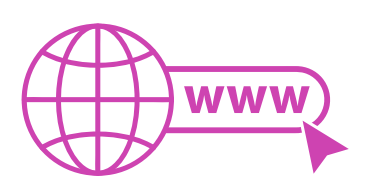

• *Kahoot:* Plataforma con estilo juego, que permite formular las preguntas con la alternativa correcta, permitiendo generar la retroalimentación de forma inmediata.

Accede a la plataforma desde aquí: *https://kahoot.com/*

**Mentimeter:** Permite que los y las estudiantes ingresen conceptos y crea una nube mostrando los más repetidos al medio, encuestas, preguntas y alternativas, preguntas abiertas, etc.

Accede a la plataforma desde aquí: *https://www.mentimeter.com/*

• *Padlet:* Permite crear una "pizarra" donde los y las estudiantes pueden agregar notas con conceptos o respuestas.

Accede a la plataforma desde aquí: *https://padlet.com/*

• *Google Forms:* Permite crear y administrar encuestas o cuestionarios con preguntas y sus alternativas correctas, permitiendo que los y las estudiantes revisen las alternativas correctas al finalizar.

Accede a la plataforma desde aquÍ: *https://docs.google.com/forms/* 

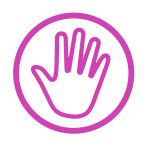

**Para cada una de las plataformas mencionadas, el o la docente debe crear una cuenta y seguir los pasos que la plataforma seleccionada irá indicando. Todas tienen opciones básicas, pero son gratuitas y de mucha utilidad.**